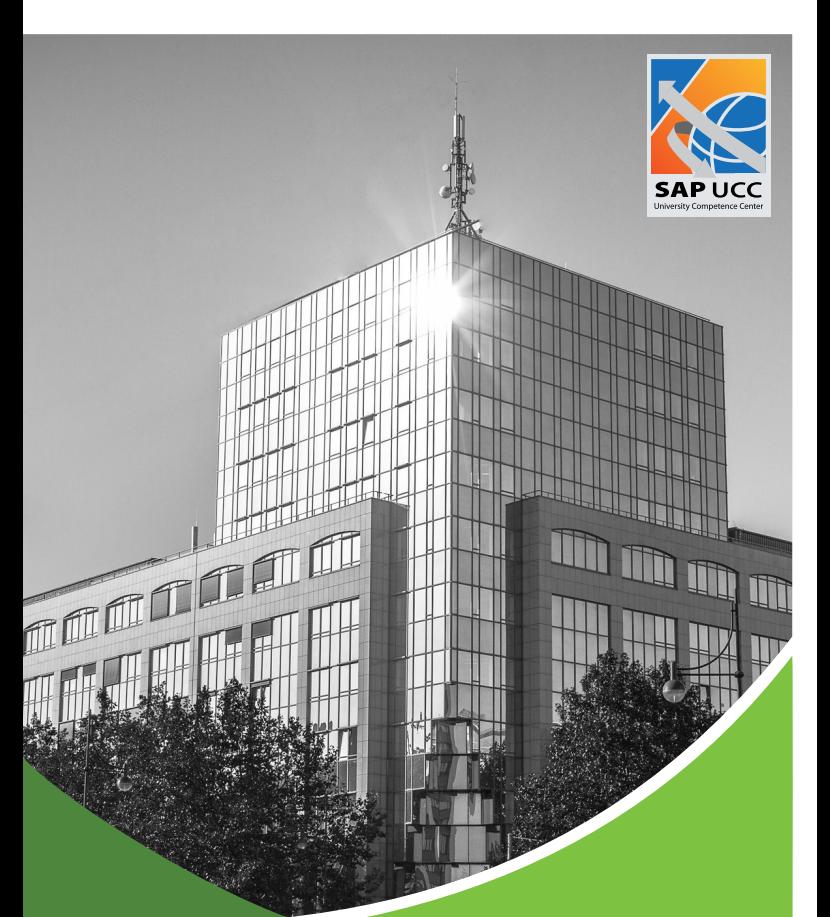

# **SAP S/4HANA Customizing**

Lehr- und Lernumgebung SAP UCC

Auch erhältlich:

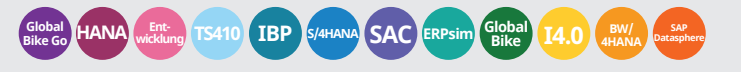

# **Customizing in SAP S/4HANA mit Global Bike**

Lernen Sie mit dieser Lehrumgebung, wie Sie Geschäftsprozesse in einem SAP S/4HANA-Mandanten customizen können. Basierend auf dem Modellunternehmen Global Bike wird in diesem Curriculum vermittelt, wie Organisationsstrukturen korrekt abzubilden und Prozesse anzupassen sind. Grundsätzlich wird das Curriculum im Customizing-Menü in der SAP GUI bearbeitet.

Das Curriculum richtet sich vor allem an Studierende der Wirtschaftswissenschaften, Wirtschaftsinformatik und alle, die sich für den Aufbau von SAP-Systemen interessieren.

Es gilt zu beachten, dass Global Bike Customizing ein weiterführendes Curriculum zu SAP S/4HANA darstellt und sich somit an fortgeschrittene Studierende richtet. Es werden zusätzliche Problemstellungen und -lösungen zu Global Bike Einstellungen praktisch dargestellt.

# **Die Module**

Die Module unterteilen sich in 4 Phasen, die verschiedene Unternehmensbereiche abbilden und aufeinander aufbauen.

#### Phase 0

Diese Phase bietet eine Einführung in das Global Bike Customizing Curriculum und das Modellunternehmen Global Bike. Studierende arbeiten in Gruppen und decken anhand fiktiver Mitarbeitergespräche Probleme in verschiedenen Abteilungen auf und entwickeln Lösungskonzepte, wie ein ERP-System helfen kann, diese Probleme zu beheben. Der Fokus liegt hierbei auf den Kerngeschäftsprozessen, sowie IT-Projektmanagement.

#### Phasen 1 – 3

Diese Phasen decken verschiedene Unternehmensbereiche ab:

- Phase 1 Finanzwesen
- Phase 2 Materialwirtschaft
- Phase 3 Vertrieb

Es geht darum, Prozesse in einem betrieblichen Tätigkeitsbereich zu analysieren und anschließend im SAP S/4HANA-System zu konfigurieren. Ähnlich wie in Phase 0 helfen Gespräche zwischen den Mitarbeitern von Global Bike, um die aktuellen Probleme in der Organisation und den bestehenden Systemen zu verstehen.

Der Aufbau aller drei Phasen ist im Grunde gleich: Unternehmensstrukturen und Geschäftsprozesse werden im SAP-System aufgebaut, Stammdaten angelegt und Kernprozesse getestet.

Für diese Phasen wird empfohlen, Phase 0 erfolgreich durchgearbeitet zu haben, sowie die entsprechenden Module des SAP S/4HANA-Einführungscurriculums.

# **Integration in das SAP S/4HANA Curriculum**

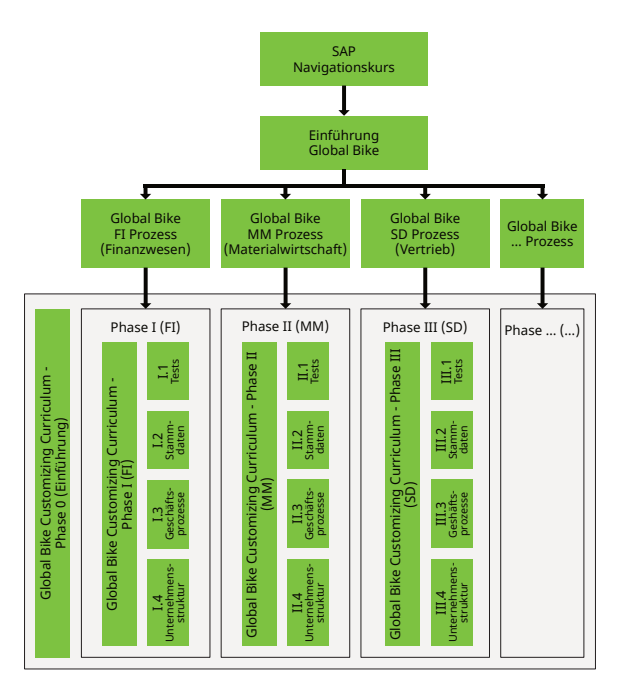

#### **Testzugang**

Das SAP UCC bietet kostenfreie 30-tägige Testzugänge zu SAP S/4HANA an. Bei Interesse und für weitere Informationen kontaktieren Sie bitte [trial@ucc.ovgu.de.](mailto:trial@ucc.ovgu.de)

# **Services für Lehre, Forschung und Co-Innovation**

SAP University Alliances ist ein globales Programm, das über 3.000 Universitäten weltweit kostenlose SAP-Softwarelizenzen für akademische Zwecke zur Verfügung stellt.

Die SAP University Competence Center (SAP UCC) bieten im Rahmen dieses Programms die technische und applikative Unterstützung für den Einsatz der SAP-Technologien in Lehre, Forschung und Co-Innovation an. Darüber hinaus entwickeln und verwalten die SAP UCC Lehrmaterialien zur didaktischen Vermittlung der entsprechenden Technologien. Während das SAP UCC die Verfügbarkeit komplexer Systemlandschaften sicherstellt und die NutzerInnen in deren Anwendung unterstützt, können sich diese auf ihre Kernkompetenzen in Lehre und Forschung konzentrieren.

Durch den Einsatz von praxisnahen Curricula zu aktuellen SAP-Lösungen können Lehrende, Studierende und SchülerInnen ihr volles Potenzial ausschöpfen. Die umfangreichen Lehrmaterialien bestehen aus Präsentationen, Fallstudien und praktischen Übungen.

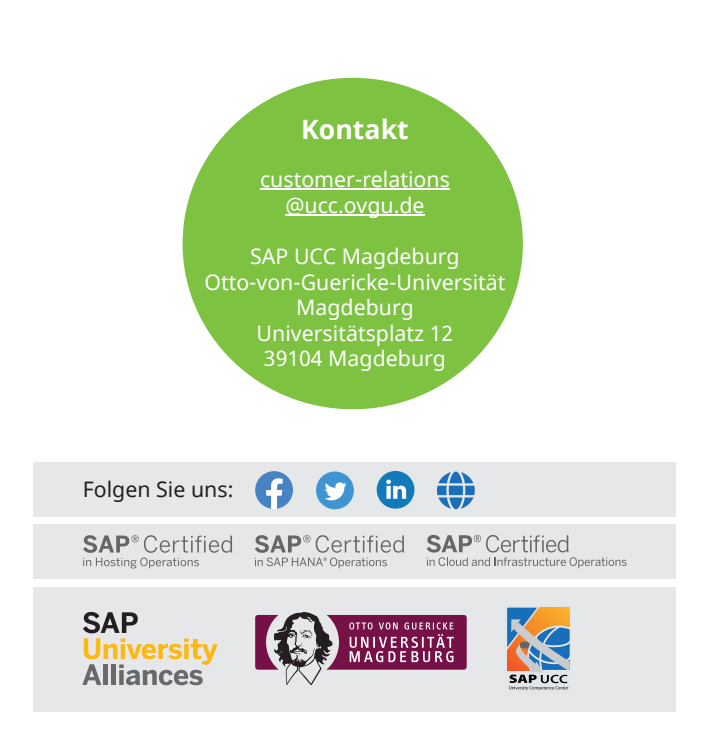